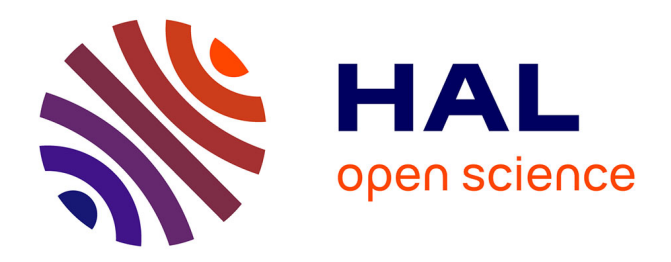

# **Construction d'un modèle B-spline volumique multipatch de structures lattices à partir d'une image 3D**

Dorian Bichet, Robin Bouclier, Jean-Charles Passieux, Jean-Noël Périé

# **To cite this version:**

Dorian Bichet, Robin Bouclier, Jean-Charles Passieux, Jean-Noël Périé. Construction d'un modèle B-spline volumique multipatch de structures lattices à partir d'une image 3D. CSMA 2024 - 16ème Colloque National en Calcul des Structures, May 2024, Giens, France. hal-04611872

# **HAL Id: hal-04611872 <https://hal.science/hal-04611872>**

Submitted on 14 Jun 2024

**HAL** is a multi-disciplinary open access archive for the deposit and dissemination of scientific research documents, whether they are published or not. The documents may come from teaching and research institutions in France or abroad, or from public or private research centers.

L'archive ouverte pluridisciplinaire **HAL**, est destinée au dépôt et à la diffusion de documents scientifiques de niveau recherche, publiés ou non, émanant des établissements d'enseignement et de recherche français ou étrangers, des laboratoires publics ou privés.

# Construction d'un modèle B-spline volumique multipatch de structures lattices à partir d'une image 3D

D. Bichet<sup>1,2</sup>, R. Bouclier<sup>1,2</sup>, J.C. Passieux<sup>2</sup>, J.N. Périé<sup>2</sup>

1 *Institut de Mathématiques de Toulouse, INSA/UT1/UT2/UT3, Toulouse, France, {dbichet, bouclier}@insa-toulouse.fr* 2 *Institut Clément Ader, INSA/ISAE Supaéro/Mines Albi/UT3, Toulouse, France, passieux@insa-toulouse.fr, jean-noel.perie@iut-tlse3.fr*

Résumé — Les milieux cellulaires manufacturés, tels que les lattices, sont en plein essor grâce à l'avènement de la fabrication additive (FA) notamment métallique. Cependant, on observe parfois, entre la CAO théorique et la géométrie réelle imprimée, des défauts géométriques impactant la réponse mécanique. Pour les étudier, on propose déformer la CAO théorique pour construire une nouvelle CAO représentant la géométrie réelle. Dans le but d'obtenir ce modèle CAO, les méthodes de contours actifs basées sur les images sont employées dans un contexte de B-spline tridimensionnelle multipatch.

Mots clés — Structure lattice, Modèle basé sur les images, B-spline multipatch, Contours actifs.

# Introduction

Ce travail s'intéresse à l'approximation par un modèle de Conception Assistée par Ordinateur (CAO) d'une structure lattice réelle donnée sous la forme de niveaux de gris dans une image 3D.

Les différentes méthodes de Fabrication Additive (FA) comme la méthode Selective Laser Melting [1] ouvrent la porte à la création de structures de plus en plus complexes. Parmi ces structures, des structures architecturées cellulaires pertinentes pour l'industrie, nommées lattices (treillis en français), exploitent substantiellement les capacités offertes par ces méthodes de FA (cf. Fig.1). Cela permet de créer des structures aux propriétés spécifiques aussi bien étonnantes qu'incroyablement utiles [2]. Cependant, des défauts géométriques sont observés dans les lattices fabriquées (*as-manufactured*) du fait de la grande précision recherchée [3]. Dans le but d'observer ces défauts, la tomographie (CT) à rayons X est utilisée pour obtenir une image volumique de la structure *as-manufactured* [4]. Cette image peut ensuite être utilisée pour l'observation des défauts géométriques en créant, par exemple, un maillage triangulaire de la surface du volume *as-manufactured* par la méthode des marching cubes [5, 6]. La comparaison du maillage avec la CAO initiale (*as-designed*) permet de mettre en avant les défauts, mais le maillage peut aussi être utilisé pour simuler le comportement mécanique de la lattice. Il est alors possible d'observer que ces défauts peuvent dégrader les propriétés mécaniques de la pièce [7]. Ces approches de modélisation basées sur les images se limitent, en termes d'analyse des défauts, à les catégoriser selon leur position dans la lattice, leur orientation, leur forme, etc [8], sans lien avec la CAO initiale.

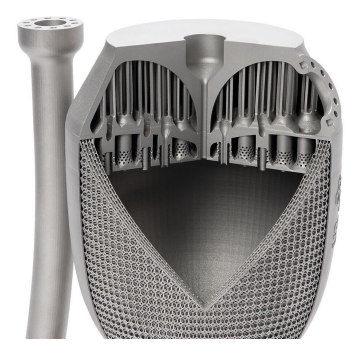

FIGURE 1 – Réacteur de fusée en lattice issu de [etmm-online.com.](https://www.etmm-online.com/3d-printing-a-rocket-engine-a-886960/)

Nous nous intéressons dans ce travail à la construction d'une représentation CAO de la géométrie

*as-manufactured* à partir de la CAO *as-designed* et de la CT afin de pouvoir les comparer directement de manière quantitative. La technologie B-spline [9] est utilisée massivement en CAO et paramétrise donc la géométrie. En général, plusieurs patchs B-spline sont connectés pour créer une B-spline multipatch, nécessaire pour représenter la complexité d'une telle CAO. Il a été montré qu'une telle représentation de la géométrie peut aussi être utilisée pour évaluer la réponse mécanique grâce à l'analyse isogéométrique [10, 11].

En suivant le cadre posé pour la 2D dans la méthode des contours actifs proposée par la communauté image [12], la peau de la géométrie B-spline *as-designed* est déformée pour épouser au mieux le volume présent dans la CT. Le choix a été fait de se baser sur la corrélation d'image virtuelle pour explorer l'image volumique, comme effectué dans de nombreux travaux de la communauté mécanicienne [13, 14, 15]. Ce choix est motivé par le caractère local de la méthode. En effet, étant donné le volume de données contenu dans une image volumique, effectuer des calculs sur l'image complète serait très coûteux. Le caractère local permet donc de concentrer la puissance de calcul sur la zone proche du bord.

Dans ce travail, le cas test d'une travée de lattice cylindrique synthétiquement déformée est étudié en utilisant la méthode proposée. Cette méthode sera explicitée, puis évaluée sur ce cas test.

## 1 Paramétrisation de la géométrie

Les B-splines, également connues sous le nom de bases-splines, sont une famille de courbes, surfaces, ou volumes, couramment utilisées en modélisation géométrique et en infographie. Elles ont été introduites par Isaac Schoenberg [16] dans les années 1970 et se sont révélées être un outil mathématique puissant pour représenter des formes complexes. Tout ce qui sera décrit dans cette partie peut être retrouvé de manière approfondie dans les livres de Cottrell et al. [10] ou de Bouclier & Hirschler [11].

#### 1.1 Courbes B-spline

Les fonctions B-splines sont définies comme des combinaisons linéaires de polynômes par morceaux réguliers, comme illustré, en 1D, dans la Fig.2. Chaque fonction de base est définie sur un intervalle spécifique et a une influence limitée à cet intervalle qu'on appelle support. En combinant ces fonctions de base  $N_i$  et en les associant à des points de contrôle  $P_i$  de coordonnées  $\lambda_i$ , une courbe continue dans l'espace 2D ou 3D peut être créée dont la paramétrisation donnée comme suit :

$$
x(\xi) = \sum_{i} N_i(\xi) \lambda_i.
$$
 (1)

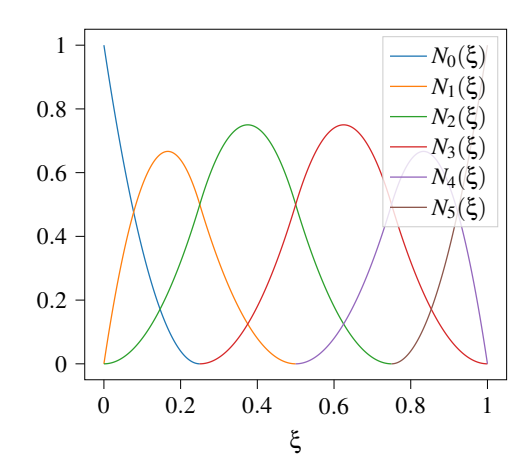

FIGURE 2 – Base de fonctions B-spline de degrés 2 et de taille 6 dans un espace paramétrique [0,1].

L'une des principales caractéristiques des B-splines est leur capacité à contrôler la forme de la courbe résultante. Cela est possible grâce à l'utilisation des points de contrôle qui déterminent l'influence locale des fonctions de base. Déplacer ces points de contrôle permet d'ajuster la courbe. Ainsi, la base de fonction de la Fig.2 peut être couplée aux points de contrôle 2D de la Fig.3 pour donner la courbe Bspline correspondante. Plus précisément, un vecteur de 6 points de contrôles approchant un quart de cercle est affiché dans la Fig.3a. Le déplacement du point de contrôle  $\lambda_2$  dans la Fig.3b a pour effet de modifier la courbe localement autour de ce point.

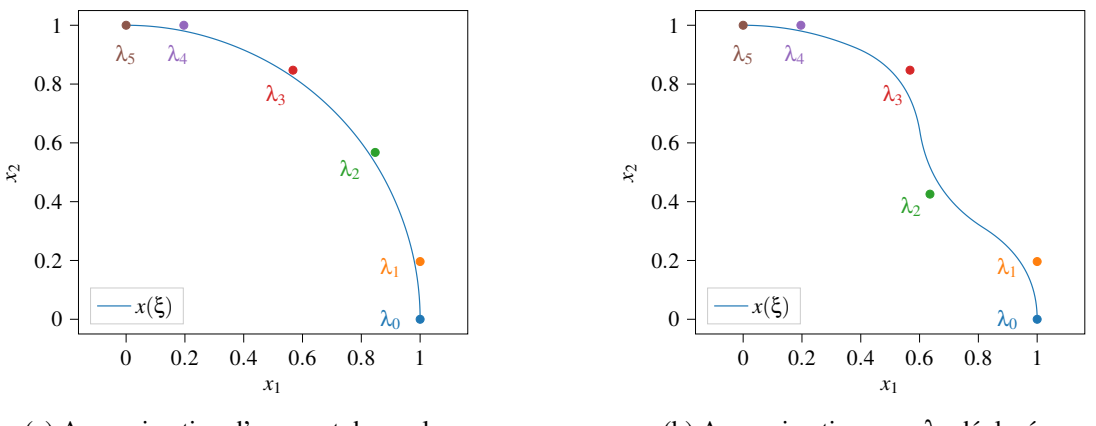

(a) Approximation d'un quart de cercle.

(b) Approximation avec  $\lambda_2$  déplacé.

FIGURE 3 – (a) Courbe B-spline résultant d'un vecteur de points de contrôle approchant un quart de cercle exprimé dans la base de la Fig.2 ; (b) le déplacement d'un point de contrôle modifie la forme de la courbe tout en conservant sa régularité.

### 1.2 B-splines surfaciques et volumiques

Les B-splines peuvent être étendues de la représentation de courbes à la représentation de surfaces comme dans l'équation (2), ou de volumes comme dans l'équation (3), en utilisant une approche basée sur le produit tensoriel :

$$
x(\xi, \eta) = \sum_{i} \sum_{j} N_i^{\xi}(\xi) N_j^{\eta}(\eta) \lambda_{ij};
$$
 (2)

$$
x(\xi, \eta, \zeta) = \sum_{i} \sum_{j} \sum_{k} N_i^{\xi}(\xi) N_j^{\eta}(\eta) N_k^{\zeta}(\zeta) \lambda_{ijk}.
$$
 (3)

En utilisant des fonctions de B-splines multidimensionnelles, il est alors possible de construire des surfaces et des volumes lisses à partir d'une grille de points de contrôle, comme dans la Fig.4. Pour construire une surface B-spline, les points de contrôle sont disposés sur une grille 2D comme en Fig.4b. De même, pour construire un volume B-spline, une grille 3D de points de contrôle est utilisée comme en Fig.4c.

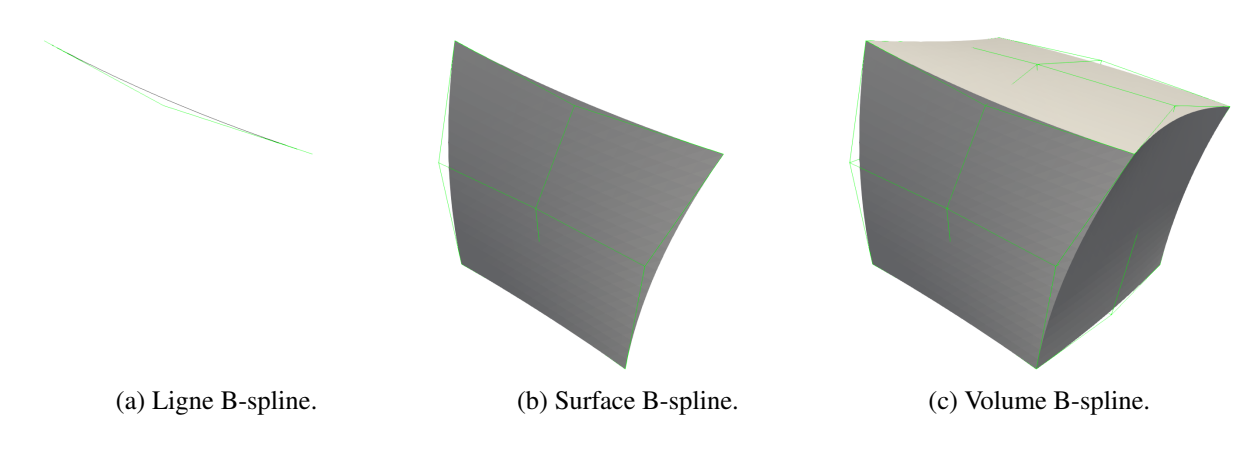

FIGURE 4 – Représentation d'une ligne, d'une surface et d'un volume B-spline dans un espace 3D avec leur maillage de contrôle (en vert).

Dans le cas d'une surface B-spline, un patch B-spline comme celui de la Fig.4b ne permettra de produire que des surfaces ayant la topologie d'un carré (comme l'espace paramétrique). Afin de créer des géométries plus complexes, il est nécessaire de juxtaposer plusieurs patchs B-splines, correspondant chacun à son propre espace paramétrique. C'est ce qui sera fait par la suite pour pouvoir traiter des structures lattices.

## 2 Système étudié

Considérons une image volumique (CT) provenant d'une tomographie comme décrit par Buffiere et al. [4]. Chacun de ses voxels contient une valeur de niveau de gris correspondant à l'absorption de la matière présente dans ce voxel. Pour un matériau homogène, cela peut être grossièrement interprété comme la fraction volumique de matière présente dans chaque voxel. Cette CT représente la structure volumique de l'objet tomographié de façon implicite.

Il existe plusieurs méthodes qui permettent de passer d'une représentation implicite à une description explicite de la géométrie. On peut citer, par exemple, les approches basées sur les voxels, dans lesquelles chaque voxel est représenté par un élément hexaédrique [17]. D'autres approches sont présentes dans la littérature, comme celles de type domaine fictif pour lesquelles la quadrature est conforme, mais le maillage ne l'est pas [3]. Enfin, il y a les méthodes de maillage éléments finis conforme basées sur l'algorithme des marching cubes [5, 6]. Dans cette étude, nous nous intéressons à une méthode alternative qui consiste à construire une représentation explicite CAO (à base de B-splines).

La géométrie théorique étant supposée connue, la méthode est initialisée avec la peau de la CAO théorique correspondante. Cette peau est caractérisée par plusieurs (une par patch) surfaces B-spline  $B_p(\lambda)(.)$ , chacune définie sur un espace paramétrique  $\mathbb{B}_p$ . Ces surfaces sont pilotées par un ensemble de paramètres λ qui correspondent aux coordonnées des points de contrôle des patchs. L'objectif de la méthode proposée ici est de déterminer les paramètres de contrôle λ qui permettent à la surface de s'aligner sur les contours de l'objet dans l'image réelle. Cette méthode fait partie de la famille des approches de contours actifs.

#### 2.1 Problème d'optimisation

Le problème des contours actifs a été initialement proposé pour des images 2D par M-O Berger [12] puis développé au long des années. La formulation générale proposée, toujours en 2D, dans l'article de Cartas-Ayala [18] est la suivante :

$$
\min_{\lambda} \left( E_{image}(\lambda) + E_{int}(\lambda) + E_{con}(\lambda) \right). \tag{4}
$$

Avec :

- *Eimage* l'énergie liée aux niveaux de gris de l'image. Cette fonctionnelle doit prendre en compte la position du contour B-spline dans l'image pour déterminer la "distance" de cette position à la position optimale, à partir des niveaux de gris ou de leurs gradients.
- *Eint* l'énergie interne ou de contrôle des distorsions de la B-spline. Il s'agit du terme régularisant du problème. Par exemple, ce terme peut pénaliser la courbure de la surface, ce qui aura pour effet, dans l'optimisation, de privilégier des solutions régulières.
- *Econ* l'énergie liée aux contraintes. Il s'agit d'un espace vacant pour ajouter des énergies accélérant la convergence, comme le flot du vecteur gradient décrit dans l'article de Cartas-Ayala [18] par exemple, ou des contraintes imposées par pénalisation.
- α et β les coefficients d'optimisation qui guident l'importance des énergies. Plus ils sont élevés, plus l'énergie en facteur sera minimisée en priorité.

Cette formulation est adaptée au problème étudié en enlevant l'énergie de contrainte. De plus, l'énergie interne est séparée en deux énergies : une première, notée *Eintra*, régularisant l'intérieur de chaque patch, et une seconde, notée *Einter*, régularisant la jonction entre les patchs. Chacune de ces énergies est pondérée par un coefficient. Le problème d'optimisation (4) se reformule alors :

$$
\min_{\lambda} \left( E_{image}(\lambda) + \alpha E_{intra}(\lambda) + \beta E_{inter}(\lambda) \right). \tag{5}
$$

## 2.2 Énergie image

Pour l'énergie de l'image *Eimage*, nous proposons d'utiliser la méthode de corrélation d'image virtuelle. Initialement introduite par François et al. [19], cette méthode est aujourd'hui associée aux Bsplines monopatch [13, 14] et multipatch en 2D pour des lignes [15]. Le principe de la méthode est d'explorer l'image interpolée notée *f* selon la normale à la surface B-spline notée *n*(*Bp*(λ)) sur un certain rayon *h*. Le profil de niveaux de gris est alors comparé à un profil objectif appelé image virtuelle noté *g*. Dans le cas d'une extraction de surface, il s'agit d'un passage du noir au blanc.

L'énergie liée à l'image s'exprime alors comme :

$$
E_{image}(\lambda) = \sum_{p} \frac{1}{2} \int_{\mathbb{B}_p} \frac{1}{2h} \int_{\gamma=-h}^{h} \left( g(\gamma) - f \left[ B_p(\lambda)(\xi) + \gamma n (B_p(\lambda))(\xi) \right] \right)^2 d\gamma d\xi.
$$
 (6)

Comme cette énergie constitue un problème de moindres carrés non-linéaire, la méthode Gauss-Newton sera utilisé pour construire les opérateurs.

### 2.3 Énergie intra-patch

Afin de rendre le problème d'extraction de contours bien posé, il est nécessaire d'ajouter à l'énergie de corrélation d'image virtuelle une ou plusieurs énergies régularisantes. Parmi tout le panel d'énergies régularisantes intra-patch proposées dans le cadre des contours actifs, notons en particulier la minimisation de la courbure de la surface recalée. La courbure de la surface est quantifiée en 2D par le laplacien de sa B-spline, par rapport à l'espace paramétrique. Appliquons cette même méthode en 3D. Il est à noter que, comme pour la corrélation d'image virtuelle, l'énergie n'est définie qu'à l'intérieur de chaque patch, mais dans ce cas, l'énergie de courbure est discontinue à la frontière entre les patchs. Nous ne nous intéresserons donc pas à la valeur de l'énergie de courbure sur la frontière des patchs.

L'énergie interne utilisée est alors exprimée par :

$$
E_{intra}(\lambda) = \sum_{p} \frac{1}{2} \int_{\mathbb{B}_p} \left\| \Delta_{\xi} B_p(\lambda)(\xi) \right\|_2^2 d\xi. \tag{7}
$$

Il est important de remarquer que cette énergie correspond à une énergie de problème de moindres carrés linéaire, et donc que les opérateurs ne nécessitent pas de linéarisation.

#### 2.4 Énergie inter-patch

Enfin, la dernière énergie utilisée pour conclure le modèle est une énergie de liaison inter-patch. La règle imposée est de garantir la continuité et la dérivabilité. La continuité est garantie par le biais d'une connectivité, mais le caractère *C* 1 sera imposé par pénalisation en ajoutant une énergie au modèle. Dans l'équation (5), cette énergie est pondérée par un paramètre β qui devra être particulièrement élevé pour imposer l'énergie comme étant une contrainte.

Comme pour l'énergie précédente, celle-ci correspond à une énergie de problème de moindres carrés linéaire.

Du fait de l'énergie image, le problème d'optimisation (5) est non-linéaire. La méthode de résolution choisie est alors l'algorithme de Gauss-Newton.

## 3 Résultats

Dans cette partie, nous étudions le cas d'une image 3D synthétique d'un cylindre avec une bosse comme proposé dans la Fig.5a. C'est une image de  $100 \times 100 \times 100$  voxels contenant des niveaux de gris re-normalisés entre 0 et 1.

La B-spline surfacique initiale de la Fig.5b est positionnée à 7 voxels de l'interface à l'extérieur du cylindre et intercepte donc la bosse. Le rayon de recherche pour l'énergie de corrélation d'image virtuelle est de *h* = 10 voxels. Ce rayon doit être pris plus grand que la distance de la surface initiale à l'interface afin d'avoir une direction de descente. Dans le cas contraire, le problème devient singulier, car une petite déformation de la surface B-spline dans la direction orthogonale laisse l'énergie invariante. Toujours sur la Fig.5b, les différents patchs surfaciques B-splines sont affichés de différentes couleurs. Une jonction entre deux patchs est positionnée sur la bosse afin de créer un cas plus complexe. Cela permet d'observer plus particulièrement l'effet de la pénalisation *C* 1 .

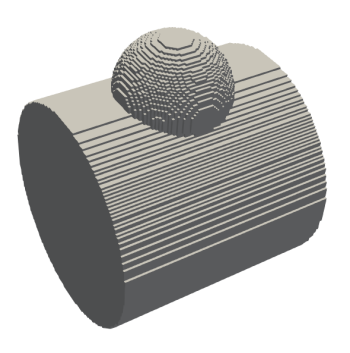

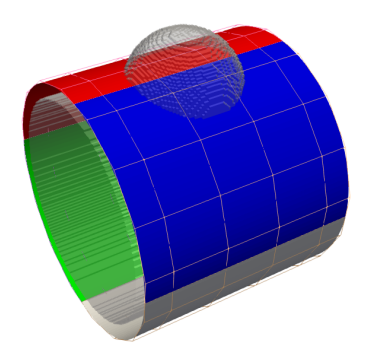

(a) Voxels dont le niveau de gris est supérieur à un seuil. tour de l'image réelle (seuillée pour la visualisation). (b) B-spline surfacique et son maillage de contrôle au-

FIGURE 5 – Image seuillée (a) et surface (b) à l'état initial du problème de recalage de surface. Cette dernière est composée de 4 patchs affichés de couleurs différentes. Les lignes représentent le maillage de contrôle.

Le résidu initial de l'énergie de corrélation d'image virtuelle est visible sur la Fig.6a. Ce résidu correspond au champ sous les intégrales de l'énergie liée à l'image dans l'équation (6). Dans la Fig.6a, le bleu correspond aux voxels situés devant la surface et qui devraient être derrière. Inversement, le rouge correspond aux voxels au dos de la surface et qui devraient être à l'avant. Le blanc correspond aux zones qui ne contribuent pas à augmenter l'énergie. Dans la Fig.6b, le résidu de l'énergie de courbure de la surface à l'état initial est visible. Ce résidu correspond ici aussi au champ sous l'intégrale de l'énergie intra-patch dans l'équation (7). Il est clair qu'à l'état initial, la courbure est très faible et est constante dans toute la surface. Cependant, pour épouser la bosse, cette énergie de courbure va devoir augmenter.

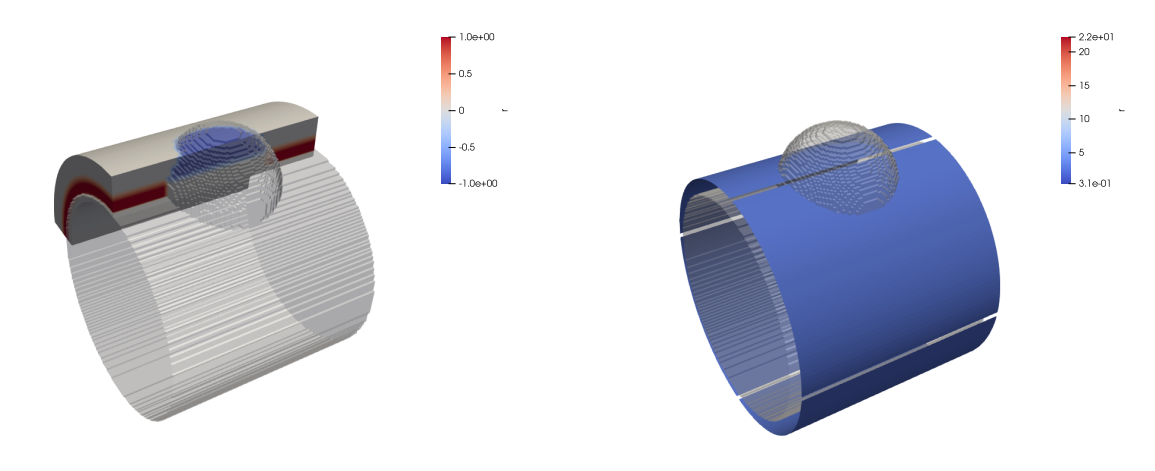

(a) Résidu de l'énergie de corrélation d'image virtuelle. (b) Résidu de l'énergie de courbure.

FIGURE 6 – Résidus à l'état initial du problème de recalage de surface.

L'algorithme de Gauss-Newton converge en 39 itérations. La position finale de la surface multipatch B-spline, visible Fig.7a, fait bien ressortir la bosse de l'image volumique. De plus, tous les raccords entre les patchs semblent  $C^1$ . Il est possible de confirmer que ces raccords sont bien  $C^1$  en s'intéressant à l'énergie inter-patch, qui vaut ici *Einter*(λ *fin*) = 5.31 . 10−13. Dans la Fig.7b, la convergence de l'algorithme de Gauss-Newton peut être observée.

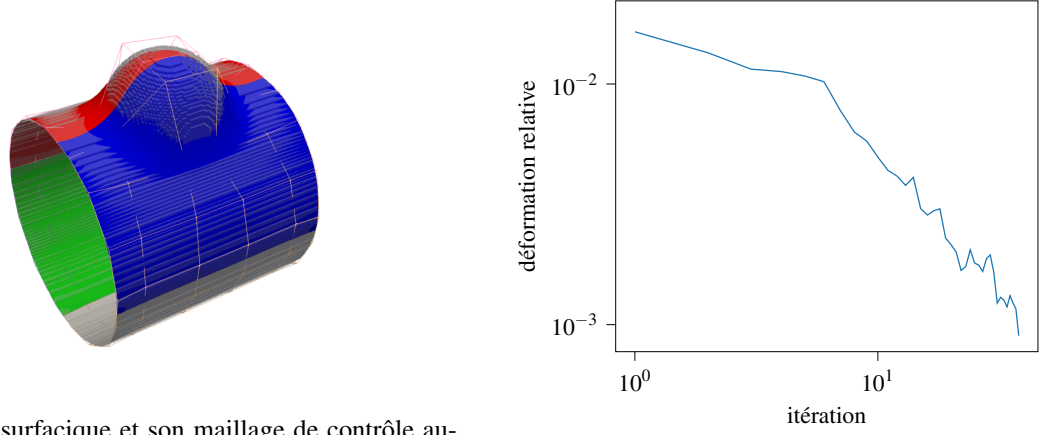

(a) B-spline surfacique et son maillage de contrôle autour de l'image réelle (seuillée pour la visualisation).

(b) Déformation (erreur) relative au cours des itérations.

FIGURE 7 – État final de la géométrie et graphe de convergence du problème.

À convergence, le résidu de corrélation d'image virtuelle de la Fig.8a fait apparaître principalement du blanc, ce qui veut dire que la surface est positionnée très proche de la frontière. Les zones d'erreur sont positionnées à la base de la bosse et s'expliquent par le manque de régularité de la géométrie initiale à ces endroits. L'erreur commise peut être quantifiée par la valeur de l'énergie de corrélation d'image virtuelle à convergence  $E_{image}(\lambda^{fin}) = 2.18$ .  $10^{-2}$ . Cela veut dire que la différence de niveau de gris au carré sur la bande de recherche [−*h*,*h*] autour de la surface B-spline multipatch est en moyenne de 1.09 . 10−<sup>2</sup> niveaux de gris. Cette valeur vient du fait qu'il y a quatre patchs sur cette surface et que l'énergie de chaque patch fait déjà apparaître un facteur  $\frac{1}{2}$  (cf. équation (6)).

Pour ce qui est du résidu de l'énergie de courbure *Eintra*, la Fig.8b illustre bien le pic de courbure au niveau de la bosse. Cependant, cette courbure n'induit qu'une très faible erreur dans le positionnement de la surface B-spline, car le facteur α est petit. L'énergie de courbure pondérée par le facteur  $\alpha = 2 \cdot 10^{-4}$ vaut, à convergence,  $\alpha E_{intra}(\lambda^{fin}) = 1.36 \cdot 10^{-2}$ .

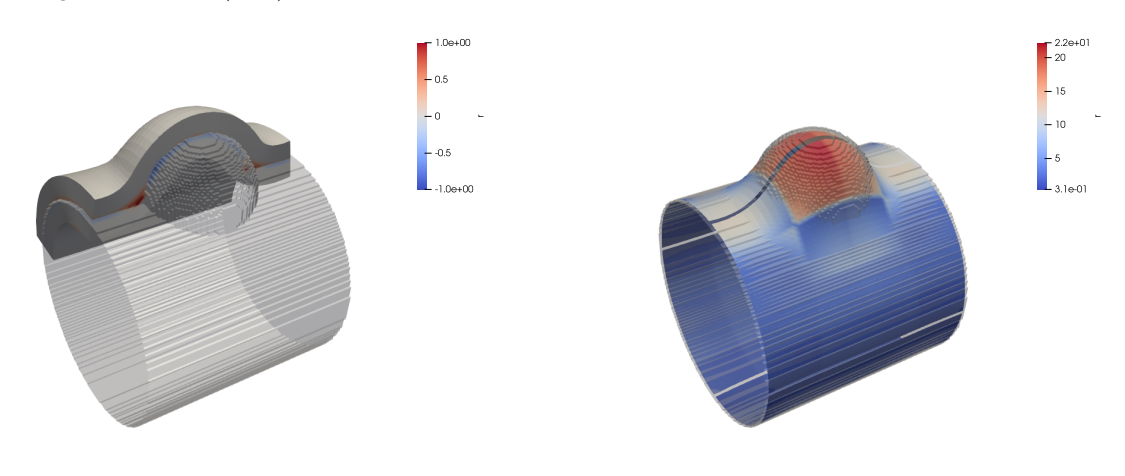

(a) Résidu de corrélation d'image virtuelle. (b) Laplacien de la B-spline.

FIGURE 8 – État final des résidus du problème de recalage de surface.

## Conclusion

La méthode des contours actifs pose un cadre très confortable pour les problèmes d'extraction de contours en 3D. En effet, ces problèmes ont tendance à être mal posés et nécessitent des termes de régularisation. La communauté image donne des méthodes de régularisation en 2D qui constituent des pistes pour la 3D. De plus, de nombreux travaux d'accélération de la convergence ont été effectués dans ce cadre, ce qui pourrait rendre les calculs encore plus rapides.

Cependant, l'objectif de s'intéresser à des lattices multipatch complexes nécessite encore du travail sur la création de cas tests et sur les potentielles nouvelles problématiques qui pourraient éclore de ces cas tests. Par ailleurs, les images sur lesquelles les essais ont été effectués sont des images synthétiques sans bruit. Un passage à des images issues de tomographes poserait son lot de problématiques liées au bruit, au volume de données, et aux artéfacts liés à la méthode d'acquisition. Tous ces points seront abordés au cours de la présentation.

Remerciements Cette recherche a été soutenue par l'Agence nationale de la recherche française dans le cadre de la subvention ANR-22-CE46-0007 (AVATAR).

### Références

- [1] Leonardo Riva, Paola Serena Ginestra, and Elisabetta Ceretti. Mechanical characterization and properties of laser-based powder bed–fused lattice structures : a review. The International Journal of Advanced Manufacturing Technology, 113(3) :649–671, March 2021.
- [2] Tobias A. Schaedler and William B. Carter. Architected Cellular Materials. Annual Review of Materials Research, 46(1) :187–210, July 2016.
- [3] N. Korshunova, G. Alaimo, S.B. Hosseini, M. Carraturo, A. Reali, J. Niiranen, F. Auricchio, E. Rank, and S. Kollmannsberger. Bending behavior of octet-truss lattice structures : Modelling options, numerical characterization and experimental validation. Materials & Design, 205 :109693, July 2021.
- [4] J. Y. Buffiere, E. Maire, J. Adrien, J. P. Masse, and E. Boller. In Situ Experiments with X ray Tomography : an Attractive Tool for Experimental Mechanics. Experimental Mechanics, 50(3) :289–305, March 2010.
- [5] William E. Lorensen and Harvey E. Cline. Marching cubes : A high resolution 3D surface construction algorithm. ACM SIGGRAPH Computer Graphics, 21(4) :163–169, August 1987.
- [6] Ali Rouwane, Pascal Doumalin, Robin Bouclier, Jean-Charles Passieux, and Jean-Noël Périé. Architecturedriven digital volume correlation : application to the analysis of in-situ crushing of a polyurethane foam. Experimental Mechanics, pages 1–17, 2023.
- [7] Lu Liu, Paul Kamm, Francisco García-Moreno, John Banhart, and Damiano Pasini. Elastic and failure response of imperfect three-dimensional metallic lattices : the role of geometric defects induced by Selective Laser Melting. Journal of the Mechanics and Physics of Solids, 107 :160–184, October 2017.
- [8] Marc-Antoine de Pastre and Yann Quinsat. Virtual volume correlation of lattice structures : From volumetric data to geometrical and dimensional defects identification. Additive Manufacturing, 61 :103347, January 2023.
- [9] L.A. Piegl and W. Tiller. The NURBS Book. Monographs in visual communication. Springer, 1995.
- [10] J. Austin Cottrell, Thomas J. R. Hughes, Jurij J. Bazilevskij, and Yuri Bazilevs. Isogeometric analysis : toward integration of CAD and FEA. Wiley, Chichester, 2009.
- [11] Robin Bouclier and Thibault Hirschler. IGA : Non-conforming Coupling and Shape Optimization of Complex Multipatch Structures. Wiley, 1 edition, June 2022.
- [12] Marie-Odile Berger. Les contours actifs : modélisation, comportement et convergence. phdthesis, Institut National Polytechnique de Lorraine, February 1991.
- [13] Zhifan Jiang, Olivier Mayeur, Jean-François Witz, Pauline Lecomte-Grosbras, Jeremie Dequidt, Michel Cosson, Christian Duriez, and Mathias Brieu. Virtual image correlation of magnetic resonance images for 3D geometric modelling of pelvic organs. Strain, 55(3) :e12305, June 2019.
- [14] M. Baconnais, J. Réthoré, and M. François. Improvement of the digital image correlation close to the borders of an object. Strain, 56(3), June 2020.
- [15] Jean-Charles Passieux, Robin Bouclier, and Oliver Weeger. Image-based isogeometric twins of lattices with virtual image correlation for varying cross-section beams. International Journal for Numerical Methods in Engineering, 2023. Publisher : Wiley.
- [16] I. J. Schoenberg. Cardinal Spline Interpolation. Society for Industrial and Applied Mathematics, 1973. \_eprint : https ://epubs.siam.org/doi/pdf/10.1137/1.9781611970555.
- [17] M Lengsfeld, J Schmitt, P Alter, J Kaminsky, and R Leppek. Comparison of geometry-based and CT voxelbased finite element modelling and experimental validation. Medical Engineering & Physics, 20(7) :515–522, October 1998.
- [18] Alejandro Cartas-Ayala. Gradient Vector Flow Snakes. 2011.
- [19] Marc L.M. François, Benoit Semin, and Harold Auradou. Identification of the Shape of Curvilinear Beams and Fibers. Applied Mechanics and Materials, 24-25 :359–364, June 2010.